# **СУДОСТРОЕНИЕ, СУДОРЕМОНТ И ЭКСПЛУАТАЦИЯ ФЛОТА**

DOI: 10.24143/2073-1574-2021-1-7-17 УДК 621.314.1

## **ПРИМЕНЕНИЕ ПРОГРАММНОГО ОБЕСПЕЧЕНИЯ SIMULINK ПРИ ПРОЕКТИРОВАНИИ СУДНА**

### *А. С. Бордюг*

*Керченский государственный морской технологический университет, Керчь, Российская Федерация*

Существуют различные типы контроллеров и регуляторов, которые используются в промышленности, лабораториях и повседневных задачах. На практике из наиболее часто используемых контроллеров встречают регуляторы дискретного состояния, ПИД-регуляторы, нечеткие и нейронные. Последние два используют более сложные концепции, такие как искусственный интеллект. Контроллеры можно разделить на устройства с прямой и с обратной связью. В процессе работы контроллера с прямой связью результат основан на ожидании следующего шага; при работе контроллера обратной связи наблюдаемый результат изменяет значение обработки более позднего шага. При проектировании главной судовой энергетической установки большую популярность имеют ПИД-регуляторы. Рассматривается принципиальная схема ПИД-регулятора. Представлено описание модели судна в среде Simulink, проиллюстрированы уточненная модель дизельного двигателя, механический регулятор, области ограничений двигателя. Подробно анализируется модель турбонагнетателя. Отмечено, что он состоит из турбины, опирающейся на выпускные газы, выходящие из цилиндров, за счет чего компрессор запускается и сжимает воздух на входе в цилиндры. Приведено уравнение, сформированное интегралом по отношению ко времени. В соответствии с оригинальной моделью дизельного двигателя DieselEngine Module установлен номинальный коэффициент полезного действия. Рассматривается модель динамики вала, основанная на втором законе Ньютона для вращения. Проиллюстрирована фактическая модель Simulink, в которой введены потери в трансмиссии, насыщение, связанное с нагрузочной способностью двигателя. В модели используются три конструкции гребных винтов. Приведены характеристики гребных винтов контейнеровоза MSC Caitlin, танкера «Иван Поддубный», парома «Олимпиада». Составлена общая модель гребного винта и смоделировано сопротивление спокойной воды. Представлена добавочная модель волнового сопротивления.

**Ключевые слова:** судно, паром, контейнеровоз, танкер, регулятор, двигатель, винт.

**Для цитирования:** *Бордюг А. С.* Применение программного обеспечения Simulink при проектировании судна // Вестник Астраханского государственного технического университета. Серия: Морская техника и технология. 2021. № 1. С. 7–17. DOI: 10.24143/2073-1574- 2021-1-7-17.

#### **Введение**

Устройство ПИД-регулятор использует контур обратной связи, управляющий параметром системы (переменная процесса), который должен соответствовать желаемому выходу, уставке. Переменная процесса – это любая физическая величина системы, которую можно измерить с помощью датчика и которой можно управлять. ПИД-регулятор использует «ошибку», разницу между переменной процесса и уставкой, в каждом контуре для управления системой. Регулятор дизельного двигателя измеряет ошибку в каждом контуре и подает необходимые сигналы исполнительному механизму, устройству, которое работает в соответствии с полученными сигналами от контроллера, чтобы минимизировать ошибку. В программном обеспечении Simulink с помощью алгоритмов создана модель дизельного двигателя.

Модель судна в среде Simulink состоит из параметров ввода данных дизельного двигателя, нагрузочной характеристики гребного вала и винта, валогенератора. Базовая модель системы была изменена по причине необходимости получения дополнительной информации о судне.

## **Модель двигателя**

Параметры гребного винта связаны со скоростью движения судна в различных погодных условиях [1]. Исходная модель приведена на рис. 1.

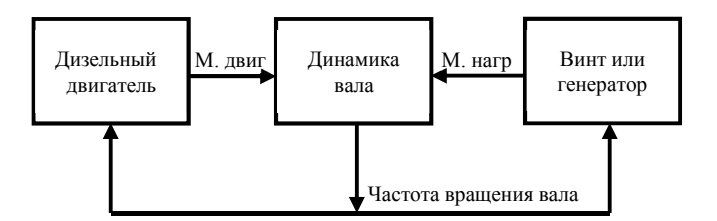

Рис. 1. Уточненная модель дизельного двигателя в среде Simulink: М. двиг – момент на валу двигателя; М. нагр – момент нагрузки

Изменив первоначальную систему двигателя, создающего крутящий момент, приложив к нему нагрузку на гребном валу, получим равновесия крутящих моментов. Измеряем частоты вращения вала, а затем по сигналу обратной связи суммируем сигнал в блоки двигателя и нагрузки.

Исходные данные симуляции настраиваются в блоках Simulink. Анализ доказывает, что ПИД-закон управления, используемый в большинстве регуляторов частоты вращения дизелей, можно использовать до тех пор, пока верхний предел, рассчитанный для каждого значения давления наддува, не будет превышен. Метод использования давления наддува в качестве сигнала обратной связи гарантирует, что в цилиндры двигателя подается достаточная для полного сгорания топлива масса воздуха. Из уравнений модели дизеля следует, что массовый расход воздуха зависит от соотношения давлений между выпускным и впускным коллекторами, а также от значения давления продувки (рис. 2, 3).

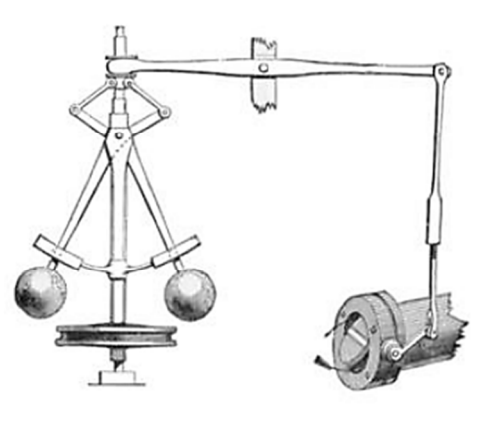

Рис. 2. Механический регулятор

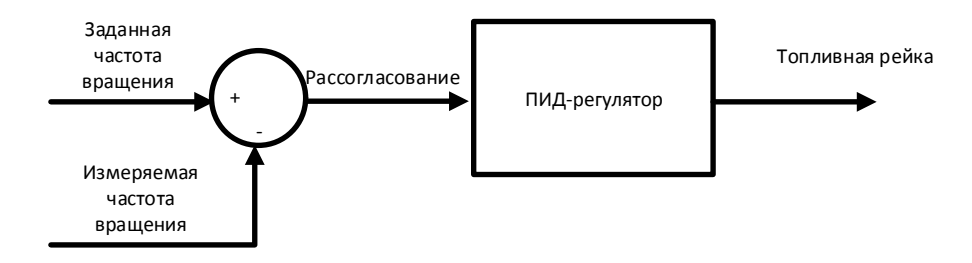

Рис. 3. Принципиальная схема ПИД-регулятора

Соответствующий предел мощности, Вт, на каждой частоте вращения двигателя определяется следующим уравнением:

$$
P_{\lim} = P_{nom} \frac{n_e}{n_{e_{nom}}} M_{max'},
$$

где  $P_{\textit{nom}}$  – номинальная мощность при сервисной работе, Вт;  $\textit{n}_{\textit{e}_{\textit{nom}}}$  – номинальная частота двигателя, с<sup>-1</sup>; *n<sub>e</sub>* – мгновенная скорость двигателя, с<sup>-1</sup>;  $M_{\text{max'}}$  – максимальный соответствующий коэффициент крутящего момента, который определяется в зависимости от частоты вращения двигателя.

На рис. 4 представлены три зоны ограничений.

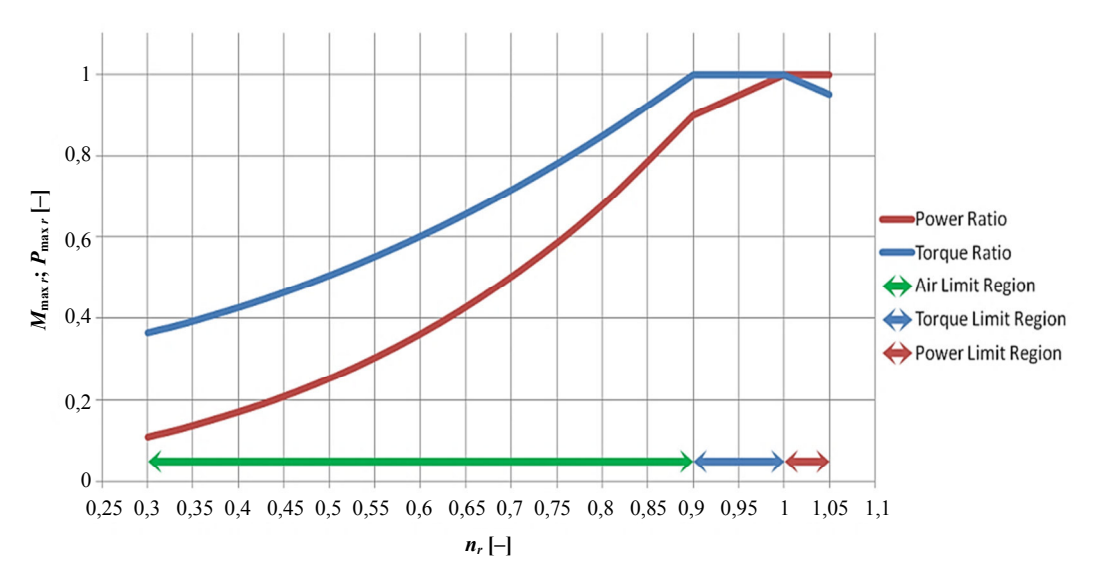

Рис. 4. Области ограничений двигателя

#### **Модель турбонагнетателя**

Турбонагнетатель отвечает за увеличение мощности двигателя посредством нагнетания давления. Он состоит из турбины, которая опирается на выпускные газы, выходящие из цилиндров, и за счет этого приводит в действие компрессор, который сжимает воздух на входе в цилиндры. На рис. 5 приведена модель турбонагнетателя, которая уже присутствовала в дизельном двигателе модели.

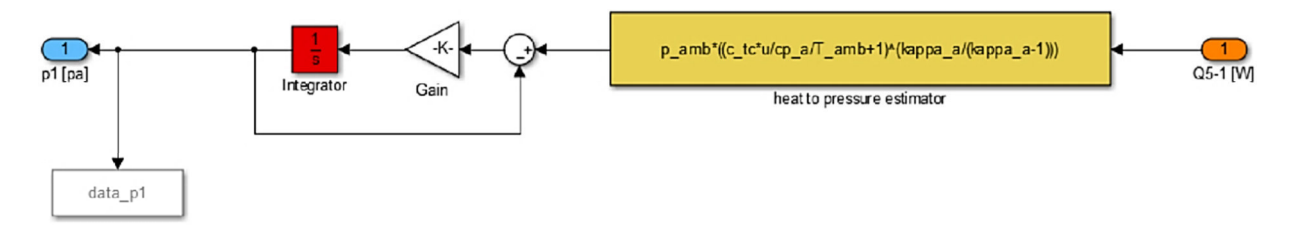

Рис. 5. Модель турбонагнетателя

Можно отметить, что на рис. 5 проиллюстрирована очень упрощенная модель, которая для создания давления  $p_1$  на входе рассматривает тепло, выделяемое цилиндрами во время такта выпуска, и представляет нижеследующее уравнение [2]. Уравнение формируется интегралом по отношению ко времени, так что динамические скорости давления, Па/с, преобразуются в средние значения давления в Па:

$$
p_1 = \int_{t_{\text{max}}}^{t_{\text{XOM}}} (p_a \left( \frac{c_{tc} Q_{s1}}{c p_a T_a} + 1 \right)^{\frac{k_a}{k_a - 1}} - p_1) \frac{1}{\tau} dt,
$$

где  $p_1$  – давление, Па;  $p_a$  – давление окружающей среды, Па;  $c_{tc}$  – номинальный коэффициент эффективности в зависимости от массового расхода воздуха, с/кг;  $Q_{51}$  - тепловая энергия выпускных газов, передаваемая в турбину, Дж/с; ср<sub>а</sub> - удельная теплоемкость воздуха при постоянном давлении, кДж/(м<sup>3</sup>·K);  $\tau$  – постоянная по времени, устанавливается  $\tau$  = 10 с.

Номинальный коэффициент полезного действия был установлен в соответствии с оригинальной моделью дизельного двигателя DieselEngine Module:

$$
c_{tc} = \frac{(\pi_{com}^{\frac{k_a-1}{k_a}}-1)cp_aT_a k_e}{q_{51\,nom}m_{a\,cy}n_{e_{nom}}},
$$

где  $k_e$  – число оборотов двигателя за цикл, равное 1 для двухтактных двигателей и равное 2 для четырехтактных двигателей. Кроме того,  $q_{51\; nom}$  - номинальная удельная теплоемкость такта выпуска, Дж/кг;  $m_{a\ c\ v}$  – масса воздуха в цилиндре, кг;  $n_{e\ \dots}$  – номинальные обороты двигателя, об/с. Отметим:

 $\pi_{com} = \frac{p_1}{p_a}.$ 

Учитывая. что

$$
W_{com} = h_1 - h_a = cp_a (T_1 - T_a)
$$

которая преобразуется в

$$
w_{com} = cp_a T_a (\frac{T_1}{T_a} - 1) = cp_a T_a (\frac{p_1}{p_a}^{\frac{k_a - 1}{k_a}} - 1),
$$

а также с учетом того, что  $Q_{51}$  преобразуется:

$$
Q_{51} = \frac{q_{51}m_{a\;cy}n_e}{k_e},
$$

получаем

$$
c_{tc} = \frac{W_{com}}{Q_{51\,nom}}
$$

где

$$
w_{com} = cp_a T_a (\pi_{com} \frac{\kappa_a - 1}{\kappa_a} - 1);
$$
  
 
$$
Q_{51} = m_a c v_a (T_5 - T_1).
$$

Соотношение между работой компрессора и тепловой энергией выхлопных газов:

$$
w_{com} = Q_{51} \eta_{TC},
$$

где  $\eta_{TC}$  – произведение всех КПД выхлопной системы, впускной системы и турбокомпрессорной системы.

Можно сделать вывод, что произведение всех КПД равно:

$$
\eta_{TC} = c_{tc} m_a \, .
$$

Также

$$
p_1 = p_a \left( \frac{c_{tc} Q_{s1}}{c p_a T_a} + 1 \right)^{\frac{k_a}{k_a - 1}},
$$

что отражает уравнение динамической модели.

#### Молель линамики вала

Модель динамики вала основана на втором законе Ньютона для вращения, как представлено в нижеследующем уравнении, и измерении разницы между крутящими моментами, создаваемыми двигателем, и моментом, индуцируемым нагрузкой гребного винта [3]. Кроме того, зная показатели инерции, в конечном итоге вычисляем ускорение или замедление вращения соответственно, а затем путем интегрирования сигнала оцениваем обороты вала:

$$
\sum M = I\omega
$$

где  $\sum M$  – баланс между крутящими моментами; I – общий момент инерции, кг·м<sup>2</sup>;  $\omega$  – ускорение/замедление вращения,  $1/c^2$  после преобразования с делением на  $2\pi$ .

На рис. 6 представлена фактическая модель Simulink, в которой введены потери в трансмиссии, а также насыщение, связанное с нагрузочной способностью двигателя, которое ограничивало ускорения/замедления поверх инерции. Причина, по которой это ограничение было установлено на ускорениях, заключалась в том, что вал двигателя не должен был мгновенно переходить от номинальной нагрузки к высокой нагрузке. Как указано производителем двигателей, особенно для двигателей с турбонаддувом, двигатель должен следить за временем разгона турбокомпрессора при изменении нагрузки, когда турбокомпрессор должен быть снабжен достаточным количеством воздуха. Временной интервал должен составлять около 15 с.

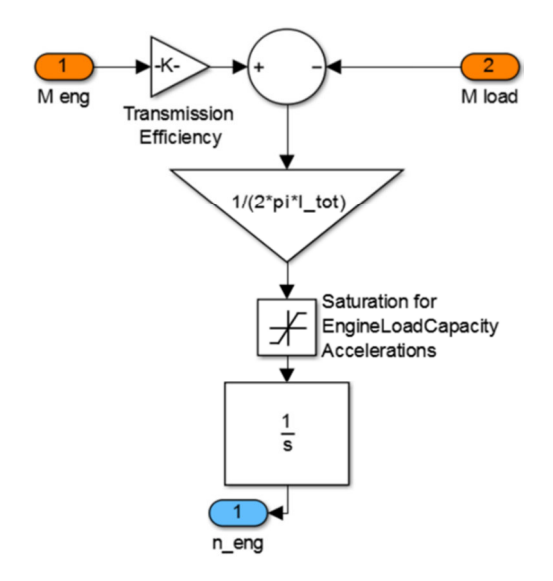

Рис. 6. Модель динамики вала в Simulink

#### Модель судна

В молели судна были созданы три подмодели: гребной винт, сопротивление корпуса и модели поступательной динамики (рис. 7).

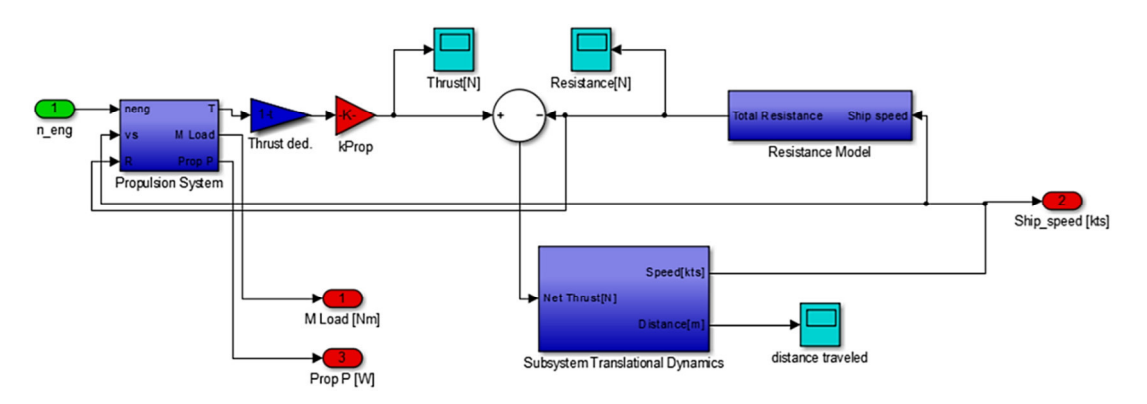

Рис. 7. Конфигурация модели корабля

## **Гребной винт**

В модели были использованы три конструкции гребных винтов. Характеристики гребного винта контейнеровоза MSC Caitlin представлены на рис. 8.

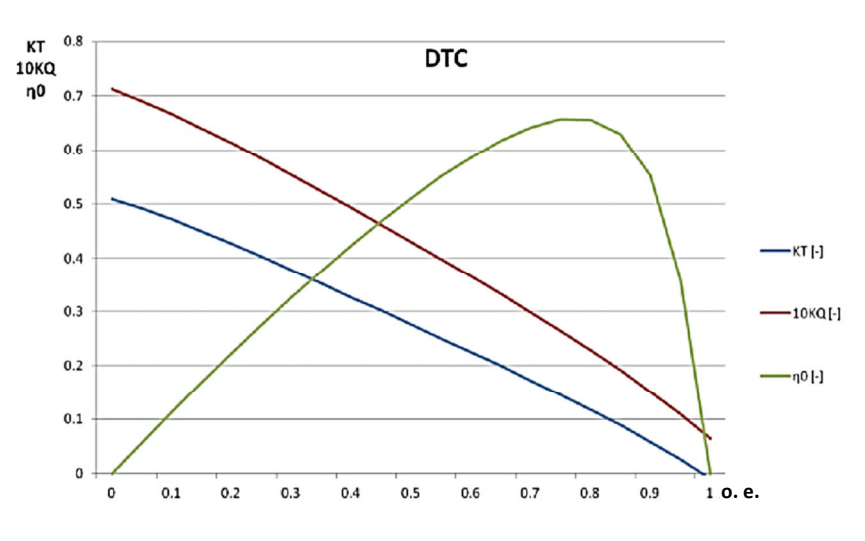

Рис. 8. Характеристики гребного винта контейнеровоза MSC Caitlin

Характеристики гребного винта, используемого при испытании корпуса танкера теплохода «Иван Поддубный», предоставлены ООО «ЮгБункерСервис», а для испытания корпуса парома – компанией АО «Проект». Характеристики гребных винтов приведены на рис. 9, 10.

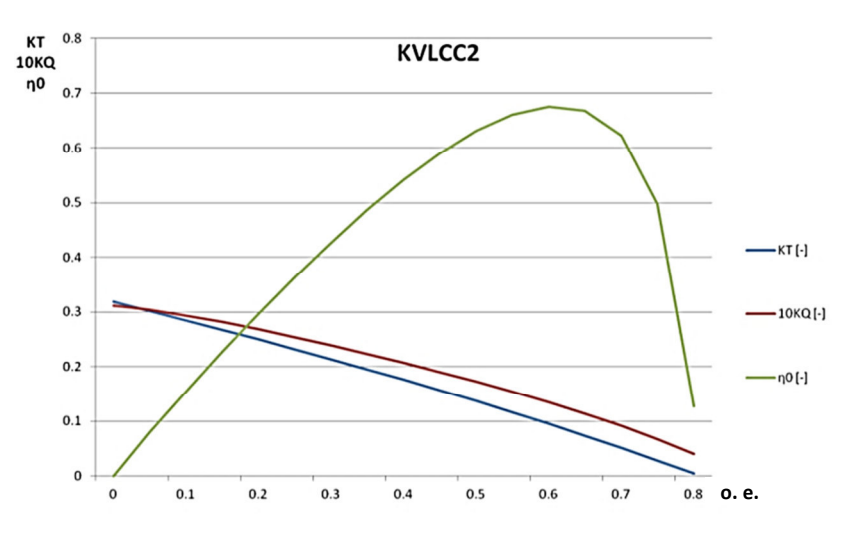

Рис. 9. Характеристики гребного винта танкера «Иван Поддубный»

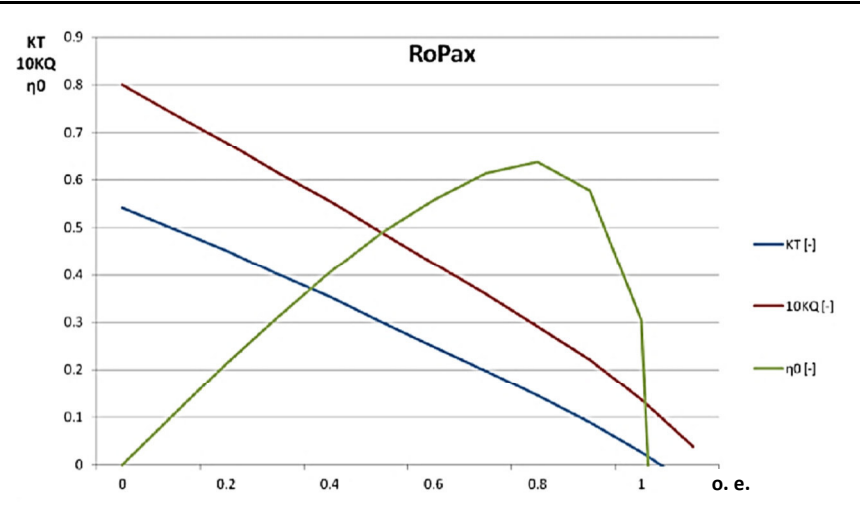

Рис. 10. Характеристики гребного винта парома «Олимпиада»

Для модели гребного винта использовались коэффициент крутящего момента *K<sup>Q</sup>* и коэффициент тяги *K<sup>T</sup>* , поскольку они были необходимы для создания функций тяги и крутящего момента гребного винта:

$$
Q = K_{Q} \rho_{sw} n_p^2 D^5 \text{ if } T = K_{T} \rho_{sw} n_p^2 D^4,
$$

где  $Q$  – крутящий момент гребного винта, Н·м;  $\rho_{_{SW}}$ – плотность соленой воды, кг/м $^3;~n_{_P}-$ обороты, 1/с; *D* – диаметр, м; *T* – тяга, H.

Для построения модели гребного винта с данными из графика существовало два варианта [4]: первый состоял в том, чтобы создать обзорную таблицу, а второй – функцию относительно изменений передаточного отношения *J*. Использован второй вариант, т. к. первый делал моделирование более медленным, что не было эффективным. Таким образом, после построения графика данных с учетом коэффициента опережения и с использованием базовой функции инструмента Matlab эти две функции были приведены (рис. 11) вместе со списком их коэффициентов и коэффициентов масштабирования.

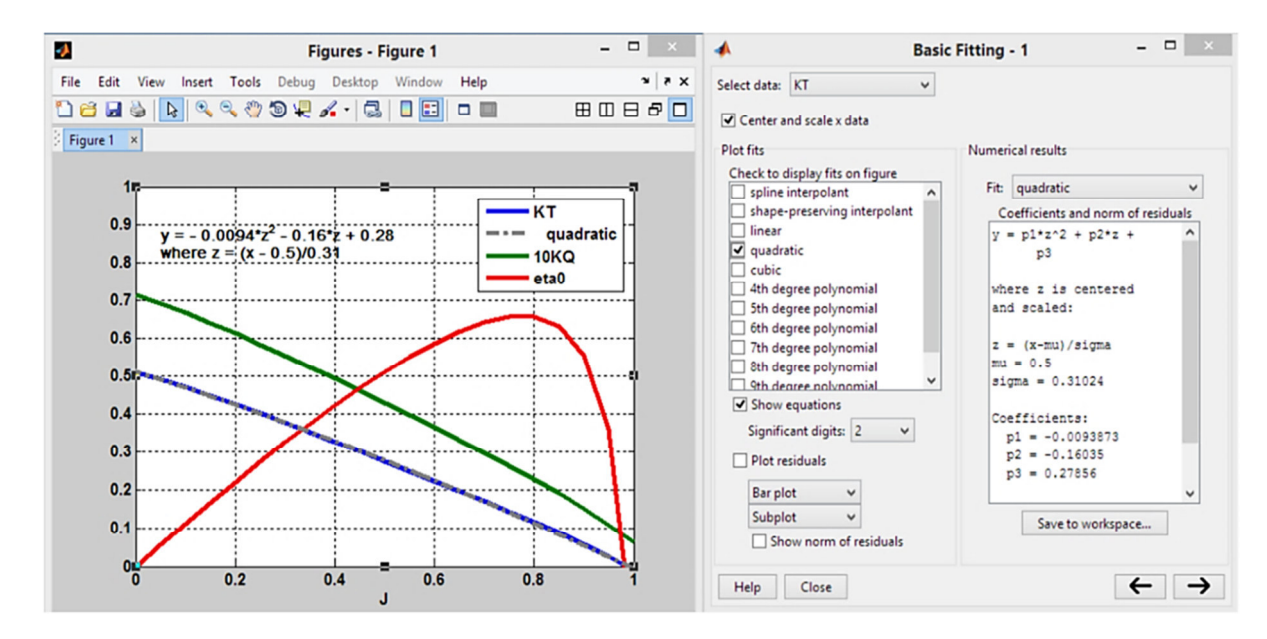

Рис. 11. Основная функция аппроксимации Matlab

Уравнения были составлены в квадратичной форме, как для контейнерного и паромного судов. С другой стороны, уравнения танкера были предпочтительнее в кубической форме, поскольку лучшая подгонка была достигнута с меньшей погрешностью. Уравнения опирались на несколько коэффициентов для самих уравнений, а также на коэффициент масштабирования z и соответствующие ему статистические коэффициенты ти и sigma. Эти коэффициенты были предоставлены программным обеспечением. Таким образом, коэффициент опережения был входным сигналом для уравнения коэффициента масштабирования, а затем коэффициент масштабирования был входным сигналом для уравнений крутящего момента и тяги:

$$
K_T = p_1 z^2 + p_2 z + p_3;
$$
  
\n
$$
K_Q = (p_1 z^2 + p_2 z + p_3) \frac{1}{10};
$$
  
\n
$$
z = \frac{J - mu}{sigma};
$$
  
\n
$$
J = \frac{V_A}{n D}
$$

 $\boldsymbol{\mathrm{M}}$ 

$$
V_{A} = (1 - w)V_{S}
$$

где ти - среднее значение данных; *sigma* - стандартное отклонение данных;  $V_s$  - скорость судна, м/с; w - доля кильватерного следа.

На рис. 12 проиллюстрирована модель гребного винта.

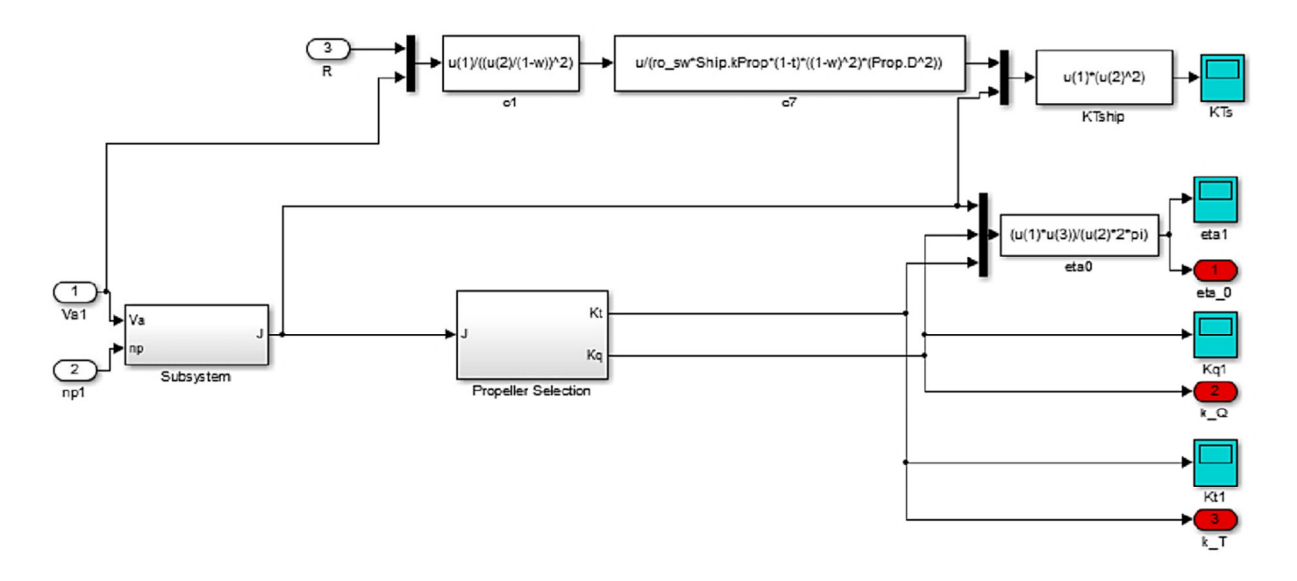

Рис. 12. Общая модель гребного винта

## Сопротивление корпуса судна

Общее сопротивление, приложенное к корпусу судна, состоит из четырех компонентов, и их отдельные функции/модели приведены на диаграмме Simulink (рис. 13).

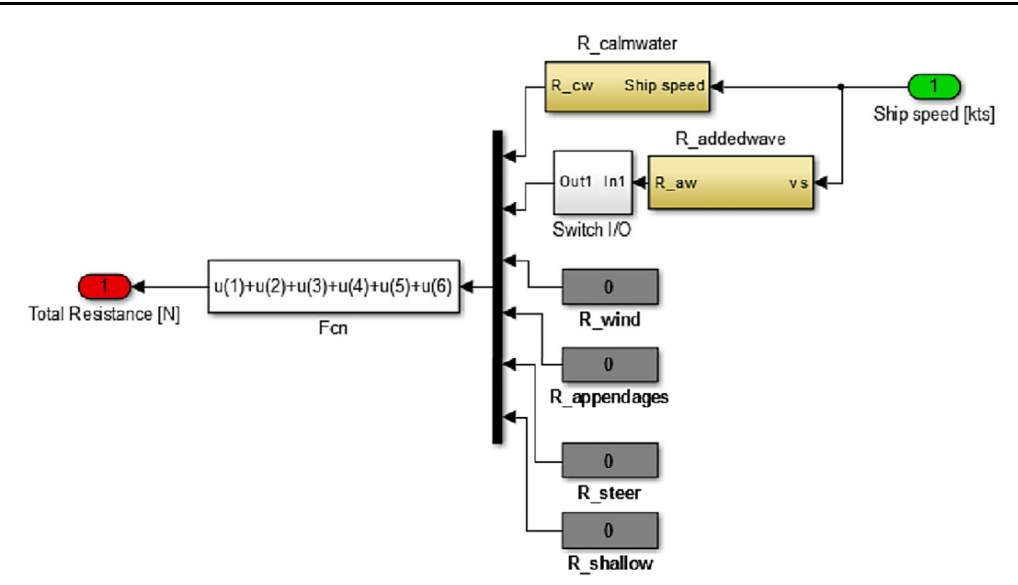

Рис. 13. Общее сопротивление корпуса

Добавляются сопротивления из-за рулевой машины, эффектов мелководья, ветра во время моделирования в модели сопротивления. Модель была разработана с одной степенью свободы, и поэтому в нее также не включен эффект маневрирования. Эффект мелководья эффективен в модели поступательной динамики. Сопротивление спокойной воды было смоделировано с помощью квадратичного отношения скоростей:

$$
c_{cw} = c_f (1 + k) + c_w;
$$
  
\n
$$
k = 25,6(\frac{C_B}{(L_{pp} / B)^2 \sqrt{B / T_s}}) - 0,095;
$$
  
\n
$$
c_f = \frac{0,075}{(\log \text{Re} - 2)^2} \quad \text{if} \quad \text{Re} = \frac{V_s L_{pp}}{V_{mv}},
$$

где  $c_f$  – коэффициент трения на основе пластинчатой линии трения;  $c_w$  – коэффициент остаточного волнового сопротивления;  $k$  – форм-фактор;  $C_R$  – блочный коэффициент;  $L_m$ – длина судна между перпендикулярами;  $B$  – ширина судна;  $T_s$  – осадка судна;  $Re$  – число Рейнольдса;  $v_{\rm sw}$  – кинематическая вязкость соленой воды, м<sup>2</sup>/с.

Важно отметить, что коэффициентом сопротивления разрыву волн следует пренебречь, но он все равно использовался в качестве поправочного коэффициента для достижения желаемых расчетных скоростей.

Добавленное волновое сопротивление, зависящее от высоты волн, задавалось следующим уравнением и использовалось для создания синусоидальных регулярных волн. Эта формула была довольно проста и могла перевести подъемы волн, м, на сопротивление, Н:

$$
R_{aw} = C_{aw} \frac{\rho_{sw} g B^2 \zeta^2}{L_{pp}},
$$

где

$$
\zeta = \frac{H_s}{2} \cos(kx - \omega t) ,
$$

где *Caw* – добавленный коэффициент волнового сопротивления; *B* – ширина судна, м; ζ – высота волны, м;  $L_{pp}$  – длина судна, м;  $H_{S}$  – значительная высота волны, м;  $k$  – волновое число; ω – частота волны, рад/с; равные  $\frac{2\pi}{\pi}$ *Tp* .

Приведенное уравнение высоты волны соответствует обычным волнам с косинусным откликом. На рис. 14 представлена добавочная модель волнового сопротивления, имеющая в качестве входных данных регулярные высоты волн.

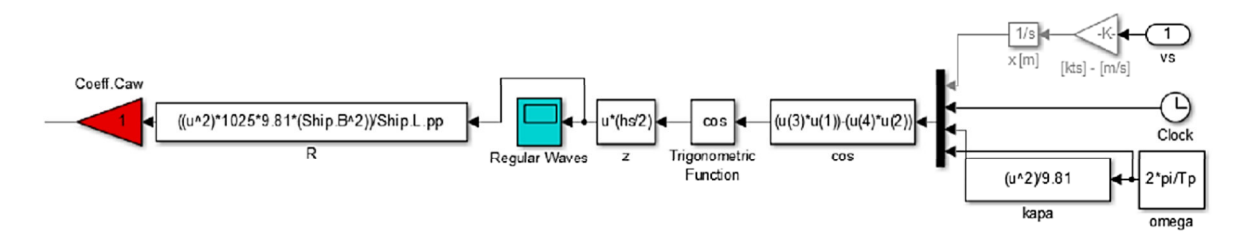

Рис. 14. Модель сопротивления обычной волны

Данная модель учитывает состояние моря, что позволяет провести идентификацию параметров на модели.

#### **Заключение**

Разработанные математические модели пропульсивной установки и методы идентификации их параметров с минимальным количеством измерений на физическом объекте позволяют обеспечить корректное определение моментов на главном валу и валу турбокомпрессора, а также частоты вращения этих валов в условиях отсутствия штатных измерительных систем для мониторинга данных параметров. Так как экспериментальная идентификация параметров труднореализуема на практике в связи с высокой стоимостью оборудования, жестким графиком рейсов судов, учитывая и необходимость ее периодического повторения, мы считаем предложенную процедуру идентификации параметров наиболее рациональной.

#### *СПИСОК ЛИТЕРАТУРЫ*

1. *Бордюг А. С.* Повышение устойчивости режимов работы малооборотных дизелей в условиях дестабилизирующих воздействий // Вестн. гос. ун-та мор. и реч. флота им. адм. С. О. Макарова. 2017. № 5. С. 1051–1062.

2. *Железняк А. А., Титов И. Л., Бордюг А. С*. Методы анализа нечетких стохастических процессов судовой электроэнергетической системы газодизельных двигателей // Рыб. хоз-во. 2016. № 3. С. 85–88.

3. *Бордюг А. С*. Повышение надежности судовых газодизельных двигателей путем использования специализированных программно-аппаратных систем // Рыб. хоз-во. 2016. № 4. С. 88–94.

4. *Бордюг А. С., Титов И. Л., Железняк А. А.* Моделирование элементов идентификации и контроля параметров системы для интеллектуальной поддержки принятия решений // Вестн. Астрахан. гос. техн. ун-та. Сер.: Морская техника и технология. 2016. № 3. С. 75–85.

Статья поступила в редакцию 30.10.2020

## *ИНФОРМАЦИЯ ОБ АВТОРЕ*

*Бордюг Александр Сергеевич* – Россия, 298309, Керчь; Керченский государственный морской технологический университет; канд. техн. наук; доцент кафедры электрооборудования судов и автоматизации производства; alexander.bordyug@mail.ru.

 $\frac{1}{2}$ 

#### **APPLICATION OF SIMULINK SOFTWARE IN VESSEL DESIGN**

## *A. S. Bordyug*

#### *Kerch State Maritime Technological University, Kerch, Russian Federation*

**Abstract.** The article considers different types of controllers and regulators used in industry, laboratories and for daily tasks. In practice, the most commonly used controllers are discrete state controllers, PID controllers, fuzzy and neural controllers. The last two use more sophisticated concepts, such as artificial intelligence. Controllers can be divided into feed-forward and feedback controllers. The feed-forward controller works by giving a result based on waiting for the next step, while the feedback controller works to give an observable result that changes the processing value of the later step. PID controllers are very popular in the design of a ship's main power plant. There is considered a schematic diagram of the PID controller. The description of the ship model in the Simulink environment is presented, the specified model of the diesel engine, the mechanical regulator, areas of restrictions of the engine are illustrated. The model of the turbocharger is analyzed in detail. It consists of a turbine resting on the exhaust gases coming out of the cylinders, due to which the compressor starts and compresses the air at the inlet to the cylinders. There is given the equation formed by the ratio of integral to time. In accordance with the original model of the diesel engine Diesel Engine Module, the nominal efficiency is defined. A model of shaft dynamics based on Newton's second law for rotation is considered. The actual Simulink model is illustrated, which introduces transmission losses and saturation associated with the load capacity of the engine. The model uses three designs of propellers. The characteristics of the propellers on the container ship MSC Caitlin, the tanker "Ivan Poddubny" and the ferry "Olympiad" are given. The general model of the propeller is made and resistance of calm water is simulated. The additional model of wave resistance is presented.

**Key words:** ship, ferry, container ship, tanker, regulator, engine, propeller.

**For citation:** Bordyug A. S. Application of Simulink software in vessel design. *Vestnik of Astrakhan State Technical University. Series: Marine Engineering and Technologies*. 2021;1:7-17. (In Russ.) DOI: 10.24143/2073-1574-2021-1-7-17.

#### *REFERENCES*

1. Bordiug A. S. Povyshenie ustoichivosti rezhimov raboty malooborotnykh dizelei v usloviiakh destabiliziruiushchikh vozdeistvii [Increasing stability of low-speed diesels under destabilizing effects]. *Vestnik gosudarstvennogo universiteta morskogo i rechnogo flota imeni admirala S. O. Makarova,* 2017, no. 5, pp. 1051-1062.

2. Zhelezniak A. A., Titov I. L., Bordiug A. S. Metody analiza nechetkikh stokhasticheskikh protsessov sudovoi elektroenergeticheskoi sistemy gazodizel'nykh dvigatelei [Methods of analyzing fuzzy stochastic processes of ship power system of gas-diesel engines]. *Rybnoe khoziaistvo,* 2016, no. 3, pp. 85-88.

3. Bordiug A. S. Povyshenie nadezhnosti sudovykh gazodizel'nykh dvigatelei putem ispol'zovaniia spetsializirovannykh programmno-apparatnykh sistem [Improving reliability of marine gas diesel engines by using specialized software and hardware systems]. *Rybnoe khoziaistvo,* 2016, no. 4, pp. 88-94.

4. Bordiug A. S., Titov I. L., Zhelezniak A. A. Modelirovanie elementov identifikatsii i kontrolia parametrov sistemy dlia intellektual'noi podderzhki priniatiia reshenii [Modeling elements of identification and control of system parameters for intelligent decision support]. *Vestnik Astrakhanskogo gosudarstvennogo tekhnicheskogo universiteta. Seriia: Morskaia tekhnika i tekhnologiia,* 2016, no. 3, pp. 75-85.

The article submitted to the editors 30.10.2020

#### *INFORMATION ABOUT THE AUTHOR*

*Bordyug Alexander Sergeevich* – Russia, 298309, Kerch; Kerch State Maritime Technological University; Candidate of Technical Sciences; Assistant Professor of the Department of Ship Power Supply and Automation; alexander.bordyug@mail.ru.

 $\sim$  (COD)